## BIOCARTA\_TPO\_PATHWAY

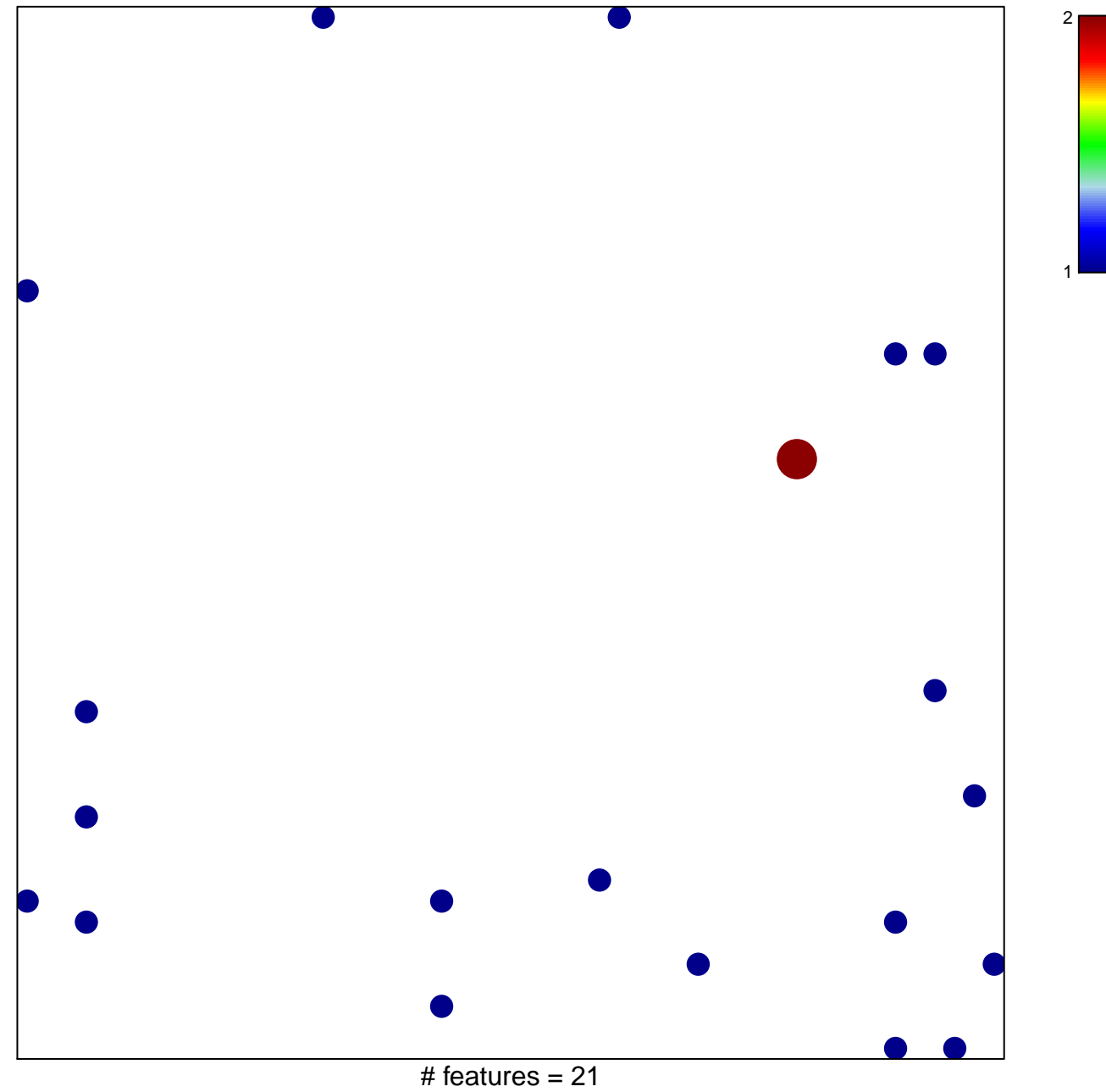

chi-square  $p = 0.81$ 

## **BIOCARTA\_TPO\_PATHWAY**

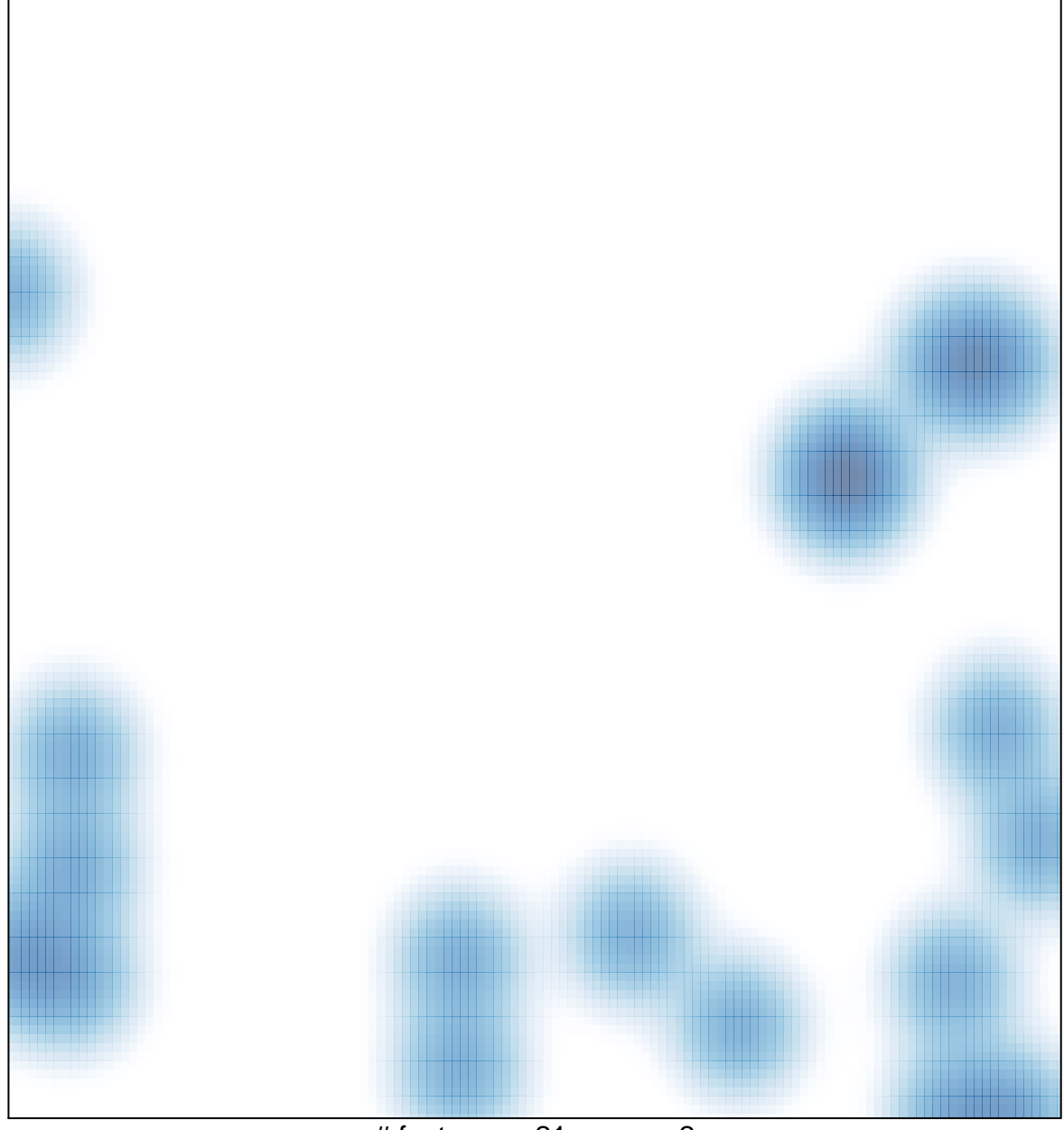

# features =  $21$ , max =  $2$